# **Assignment 1: In-memory Data Layout**

**Assigned:** 9th April, 2019 **Due:** 24th April, 2019, 12pm (Noon) **Starter Code:** <https://github.com/stanford-futuredata/cs245-as1> **Link to class Gradescope:** <https://www.gradescope.com/courses/43752>

### **Overview**

In this assignment, you will implement different in-memory relational stores to measure the effect of data layout and indexing on query performance. You will be working with a minimal query engine written in Java that can load or generate data tables and run four different types of queries on them (implemented as methods on a Table class).

We have provided skeletons for RowTable, ColumnTable, and IndexedRowTable in the [starter](https://github.com/stanford-futuredata/cs245-as1) code, which you need to fill in so that they can correctly and efficiently support the four query types we will run (described below). In addition, you will implement a CustomTable, which can adaptively use different data layouts and indices depending on the query. Your CustomTable will run in a benchmark competition against the whole class, where the top-scoring entries will get bonus points.

We will measure the time taken to execute the query methods (e.g. columnSum(), predicatedColumnSum(), etc...) on each of the tables you will implement. We will not measure loading time (i.e. the time taken to execute the load method) for each of the table implementations. We also will check the query method results for correctness using the provided correctness tests.

The runtime of each method on each table on each specific data workload is evaluated independently. We measure these runtimes using the *Java* [microbenchmark](https://openjdk.java.net/projects/code-tools/jmh/) harness: this will run each query method in tight loops repeatedly with varying warm-up runs and JVM forks. We then track the best observed runtime of your method. You will receive points based on the correctness and performance of your Table implementations.

This is a checklist of tasks you will be responsible for in this assignment. We provide more detailed instructions below.

- Finish implementing getter and setter fields in RowTable, ColumnTable, IndexedRowTable.
- Implement queries for each of these tables, possibly in this order: columnSum(), predicatedColumnSum(), predicatedAllColumnsSum(), predicatedUpdate().
- Ensure the basic correctness JUnit tests pass.
- Run the Gradescope grader locally to compare runtime performance (note that these timing measurements may differ from the grading machine, but should show relative differences).
- Implement CustomTable, and check runtime performance locally (can compare to already implemented RowTable, ColumnTable, IndexedRowTable) on the provided workload trace (the seed used on Gradescope may differ).
- Submit to Gradescope and check your final results.

### **Setup**

#### **Software Dependencies**

The assignment is written in Java. You will need a Java compiler, at least Java 8 (preferably Java 11 or OpenJDK 11) and Maven (version  $\ge$  3.3.9). You can download [Java](https://www.oracle.com/technetwork/java/javase/downloads/jdk11-downloads-5066655.html) 11 here and download Maven using your choice of package manager (brew, apt-get, etc). We also recommend using the IDE [IntelliJ](https://www.jetbrains.com/idea/download). If you haven't used Java before, you can go through the basics in this Oracle [tutorial](https://docs.oracle.com/javase/tutorial/) or if you are rusty, peruse this simple [reference.](https://introcs.cs.princeton.edu/java/11cheatsheet/)

#### **Compilation**

The code can be built using your favorite IDE's "Build" functionality or from the command line using, mvn package

#### **JUnit Tests**

JUnit tests can be run either using your favorite IDE's "Run all tests" functionality or from the command line using,

mvn test

To run a specific test (for example, memstore.table.ColumnSumTest), run mvn -Dtest=memstore.table.ColumnSumTest test

With the starter code, only 3 of 17 tests will pass: memstore.grader.GradedTestResultTest, memstore.table.RandomizedLoaderTest, and memstore.table.CSVLoaderTest.

### **Background**

A CPU cache is a smaller, faster memory used by CPUs to reduce the average cost (energy and time) of accessing data from DRAM by storing copies of data found in frequently used main memory [locations.](https://en.wikipedia.org/wiki/Memory_location)

When the processor needs to read or write a location in memory, it first checks for a corresponding cache entry in any cache lines that might contain that address (a cache line is typically 64 bytes of contiguous memory). If the processor finds the memory location in the cache, a cache hit occurs, avoiding a slower DRAM access. However, if the processor does not find the memory location in the cache, a cache miss occurs, and the processor needs to go to DRAM to fulfill the request. In either case, CPUs read and write entire cache lines at a time, amortizing the cost of loading contiguous regions of memory.

Caches on modern machines can provide performance benefits when used wisely. Many database queries are bottlenecked on DRAM bandwidth. Therefore, database developers must consider *cache locality*

when making design decisions: the fewer accesses the system has to make to main memory, the faster it will operate (since read and write latencies with caches are far lower than with DRAM). Ideally, data accesses that are adjacent in the *program sequence* should also be adjacent in *memory* so that they are loaded into cache together as a single cache line and the program suffers fewer cache misses, consequently leading to better performance.

#### **Row Store**

Row stores lay out data row-wise. That is, a row store lays out data in the following format:

```
| row0, col0 | row0, col1 | … | row0, colM | row1, col0 | … | row1, colM | … |
```
We assume that each field in the table takes B bytes, and that a table has N rows and M columns. In this assignment, you can assume B=4 because we are storing 32-bit integers. Then, one can compute the byte offset of the field in row i and column j (assuming zero-indexing) using the formula,

 $B * ((i * M) + j)$ 

### **Column Store**

Column stores lay out data column-wise so that consecutive values in a column are adjacent in memory. Different columns do not need to be adjacent in memory, but in this assignment we will assume that they are. That is, our column store lays out data in the following format:

| row0, col0 | row1, col0 | … | rowN, col0 | row0, col1 | … | rowN, col1 | … |

One can compute the byte offset of the field in row i and column j using a similar formula to the row store.

#### **Indexed Store**

We can also use an index on top of a row store to speedup the evaluation of predicates. For example, we can maintain a data structure that stores the row indexes of all rows that contain a certain value in a column. In this assignment we would like indices to accelerate queries with comparison predicates (e.g., WHERE  $x > 10$ , or WHERE  $x < 10$ ).

You are provided a [TreeMap,](https://docs.oracle.com/javase/8/docs/api/java/util/TreeMap.html) which is a [Red-Black](https://en.wikipedia.org/wiki/Red%E2%80%93black_tree) tree (a type of binary search tree) mapping elements in the columnIndex column to a list of the IDs of the rows that contain them. For example, consider the following table,

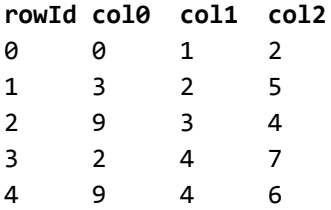

Its index on col0 would look like the following,

$$
(2:[3])
$$
\n
$$
\begin{array}{c}\n/ \setminus \\
/ \setminus \\
(0:[0])(3:[1]) \\
\setminus \\
(9:[2, 4])\n\end{array}
$$

 $)$ 

You can use this index to quickly determine all rows with col0 value less than (or greater than) a certain threshold. For highly selective predicates, indices can be useful since they avoid loading many complete rows; however, they can lead to more random reads and worse performance for less selective predicates.

### **Performance Tradeoffs**

Row, column, and indexed stores are efficient for different types of queries. For example, in a table with a large number of columns, using a column store for queries that only look at a single column in the table is much more efficient than using a row store. For a query with a highly selective predicate (low number of matching rows) over a table with a large number of rows, using an indexed store is more efficient since it prevents the need to look at all rows. However, there are also queries where indices and column stores impose overheads with few benefits.

# **Supported Queries**

We want all your table implementations to support the following queries,

*columnSum()* SELECT SUM(col0) FROM table; *Returns the sum of all elements in the first column of the table.*

#### *predicatedColumnSum(int threshold1, int threshold2)*

SELECT SUM(col0) FROM table WHERE col1 > threshold1 AND col2 < threshold2; Returns the sum of all elements in the first column of the table, subject to the passed-in predicates.

#### *predicatedAllColumnsSum(int threshold)*

SELECT SUM(col0) + ... + SUM(coln) FROM table WHERE col0 > threshold; *Returns the sum of all elements in the rows which pass the predicate.*

*predicatedUpdate(int threshold)*  $UPDATE(col3 = col1 + col2)$  WHERE  $col0 < threshold;$ *Returns the number of rows updated.*

Queries are called by calling the respective method.

### **Suggested Implementation Order**

We suggest implementing methods for *all tables* in the following order,

- $getIntField() / putIntField()$ : After implementing these methods, TableLoadTest should now pass.
- columnSum(): After implementing these methods, tests in ColumnSum \* Test should now pass.
- predicatedColumnSum(): After implementing these methods, tests in predicatedColumnSumTest should now pass.
- predicatedAllColumnSum(): After implementing these methods, tests in predicatedAllColumnSumTest should now pass.
- predicatedUpdate(): After implementing these methods, tests in predicatedUpdateTest should now pass.

Feel free to add more unit tests to test your implementation. For example, you might want to write a unit test to test your index when implementing the IndexedRowTable.

The main GraderRunner class is the same grader that will be run on Gradescope, but we reserve the right to use different seeds. Unless otherwise announced due to bugs or important patches, results visible on gradescope after your submission completes reflect the grade we will actually assign your submission, though we will tabulate bonus points for the leaderboard at the end.

# **Custom Table**

Real world workloads involve many different kinds of queries on the same table, and database designers are forced to optimize data layout and indexes over the data in order to obtain good average case performance on this query mix -- it is too expensive to try to move data into a new layout every time a new query comes in. In this assignment, you will write a CustomTable implementation that executes a provided query mix as fast as possible.

You can make the following assumptions about the workload we will test you on,

- Total size of all fields in the table is  $\sim$ 100-150MB.
- Number of columns pulled from a uniform distribution [4, 1004).
- Number of rows is computed as the greatest integer function of (tableSize / numCols).
- Each integer in the table is in the range  $[0, 1024)$ .
- Thresholds for predicatedColumnSum(), predicatedAllColumnsSum(), predicatedUpdate() drawn independently from a uniform distribution [0, 1024).
- Queries: 100 queries each of columnSum(), predicatedColumnSum(), predicatedAllColumnsSum(), predicatedUpdate().

The code that creates this query mix is in

src/main/java/memstore/workloadbench/CustomTableBenchAbstract.java.

You may reuse your existing RowTable, ColumnTable, and IndexedRowTable implementations if you like. One possible approach is to determine the threshold ranges where these different table

implementations work well, and then default to the corresponding table's implementation. However, there are probably more clever (and more efficient) approaches!

# **Grading**

To run the autograder tests locally, you can run

```
mvn clean
mvn package
java -Xmx1328m -Xms500m -jar target/benchmarks.jar -m all -i 60 -ci 10
```
The last line of the output shows how many points were earned on each test.

Note that this runs the non-CustomTable tests 60 times each, and the CustomTable tests 10 times each - you can reduce these numbers down to 1 or 2 when testing locally.

More detailed instructions for compiling and running tests are in README.md, including instructions on how to replicate the scripts we will use for final grading on your local machine.

### **Important note on performance tests**

For the basic 3 tables you implement, we will only use a single workload to performance test each query. You are free to tailor each individual method in each table for the workload tested. Each workload is summarized below, but you can also view the benchmarks in src/main/java/memstore/benchmarks/.

#### **PredicatedAllColumnSumBench** (Calls predicatedAllColumnsSum)

\* Queries that perform operations on many columns for a large fraction of the rows will benefit from row-based layouts due to memory locality.

#### **PredicatedColumnSumBench** (Calls predicatedColumnSum)

\* Highly selective predicates should allow indexes to perform very well.

#### **PredicatedUpdateBench** (Calls predicatedUpdate)

\* Highly selective predicates should allow indexes to perform very well. Note that the updates in this query do not affect the columns being filtered or added.

### **Submission Instructions**

When done, run the create submission.sh script to produce a student submission.zip file -- upload this file on Gradescope. Note that this script should only contain five files (Table.java, RowTable.java, ColumnTable.java, IndexedRowTable.java, CustomTable.java), so please put whatever code you implemented in these five files.

Note that this assignment is to be done individually. We encourage students to form study groups, but all code must be written independently.